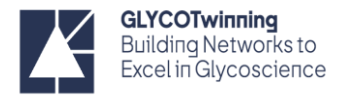

# NMR HANDS-ON PROTOCOLS – COMMON COMMANDS AND PARAMETERS FOR TOPSPIN

# **COMMANDS**

#### *Sample related commands*

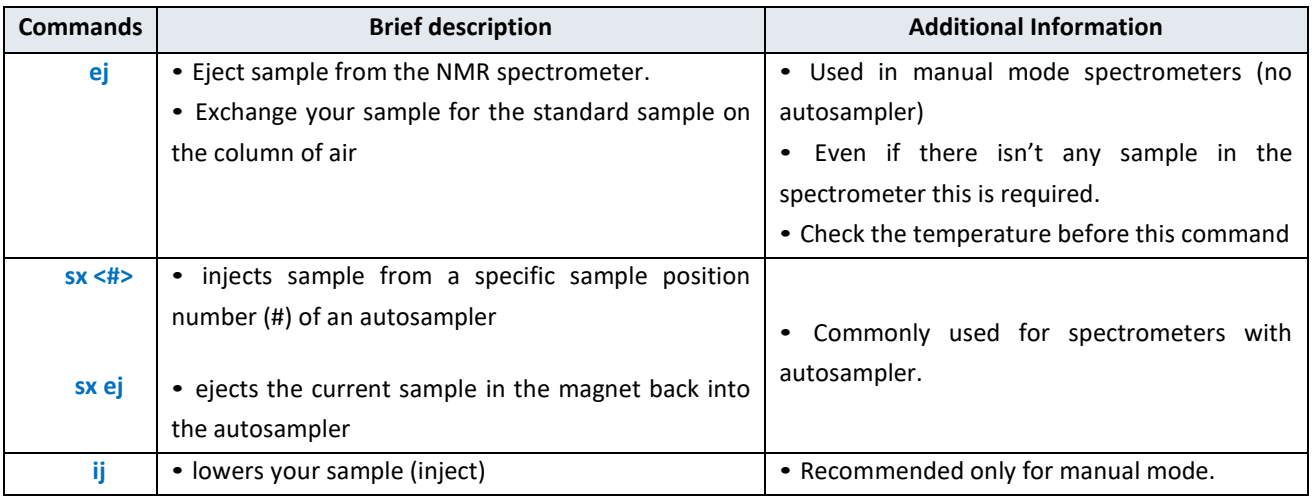

#### *Acquisition related*

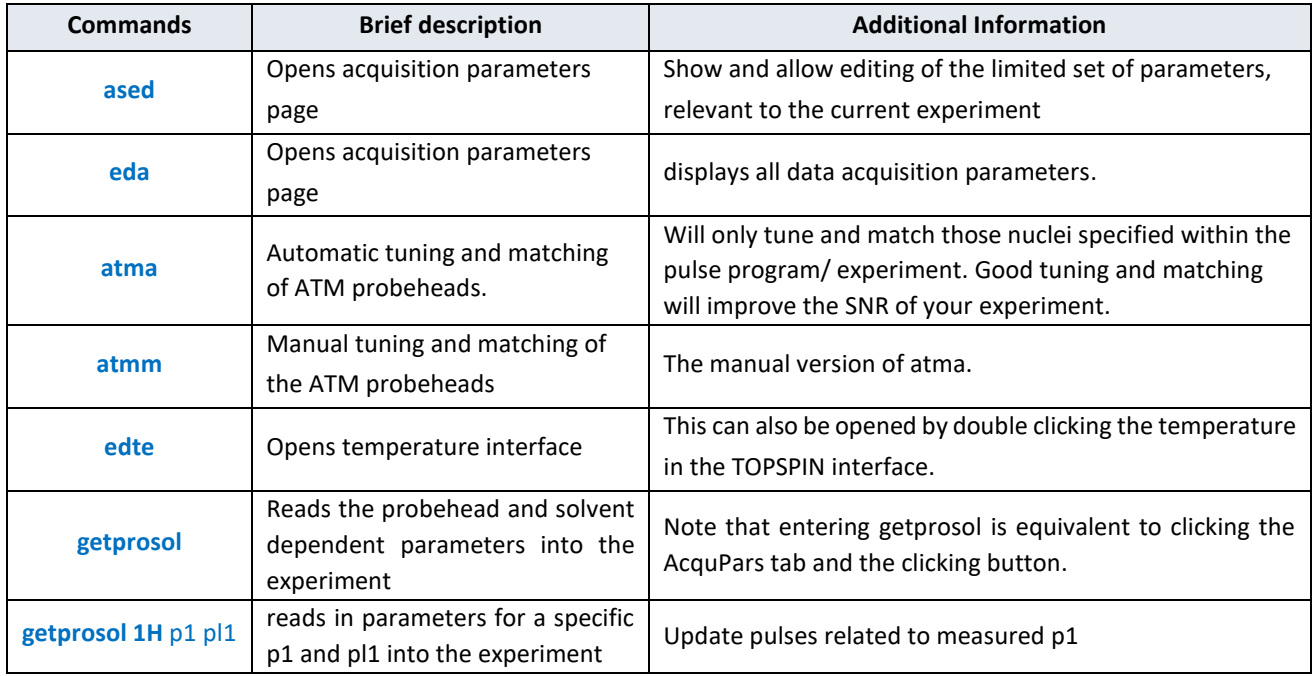

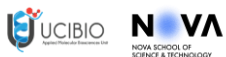

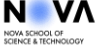

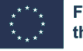

UK UK Research<br>RI and Innovation

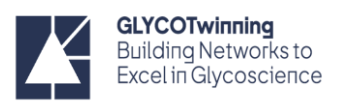

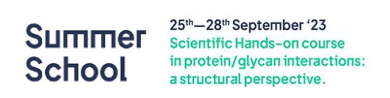

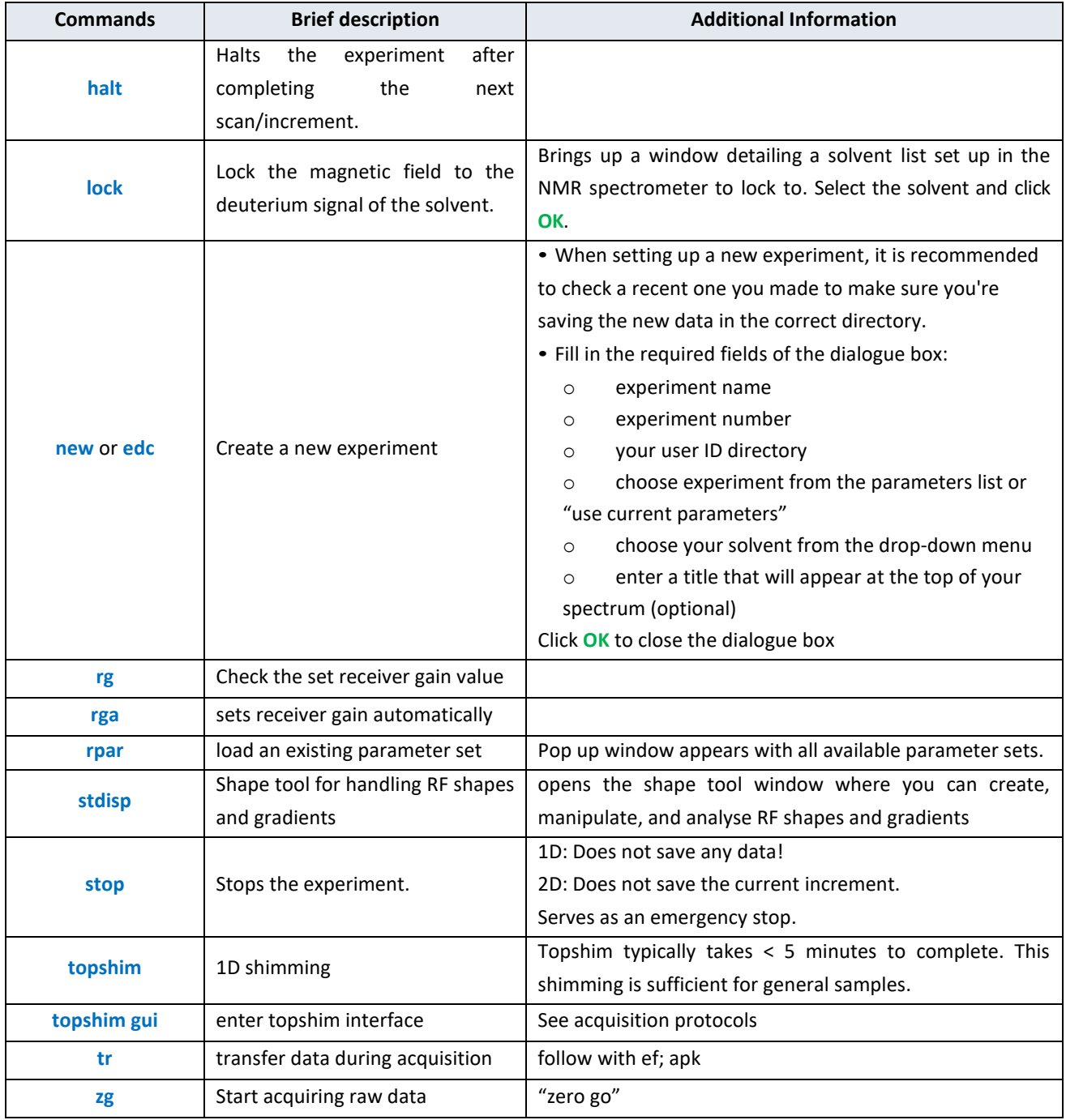

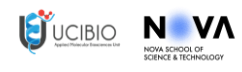

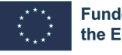

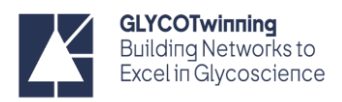

## *Processing related*

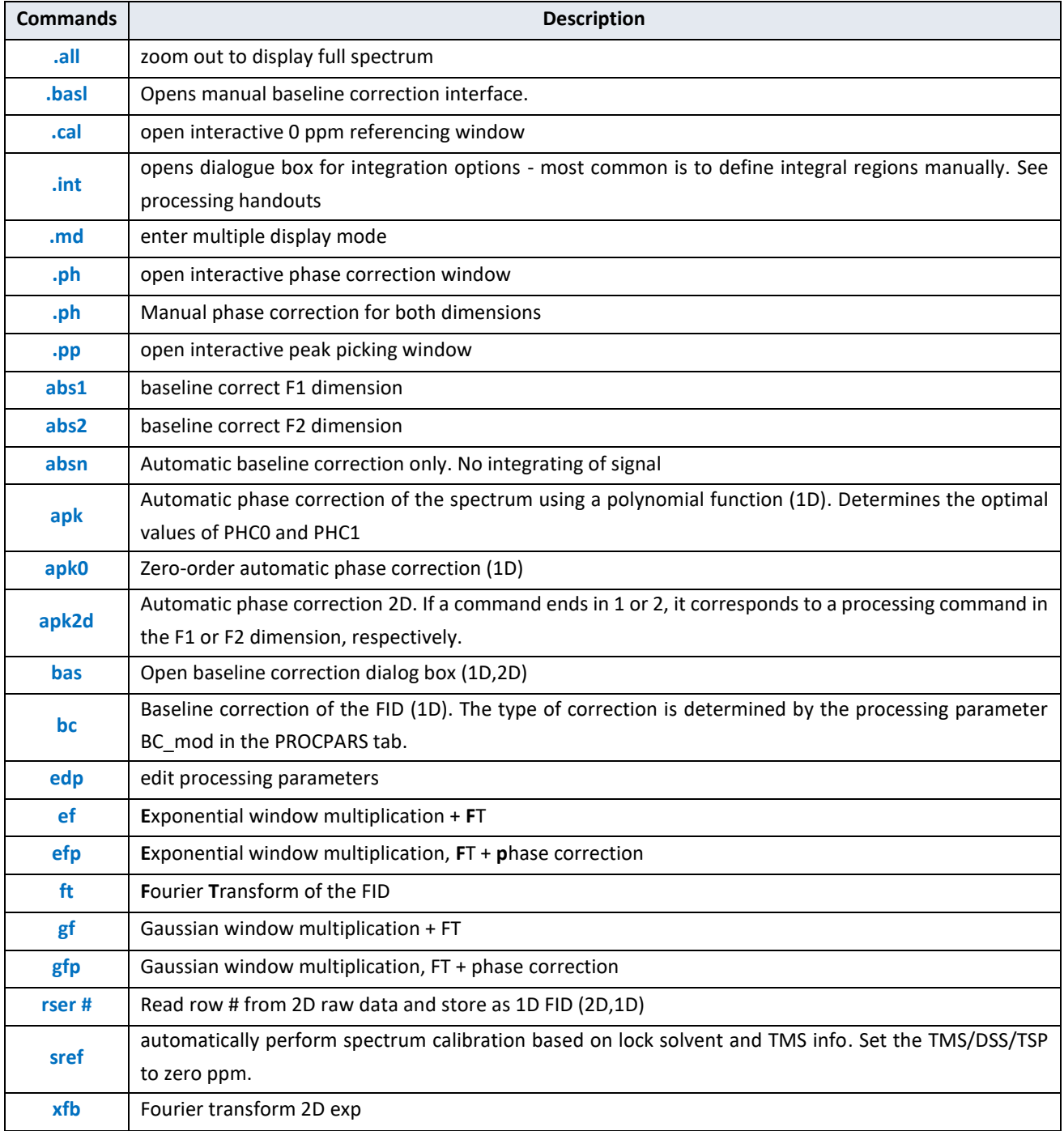

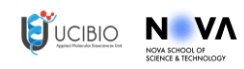

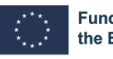

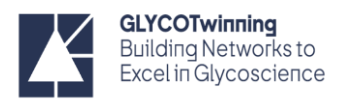

## **Parameters**

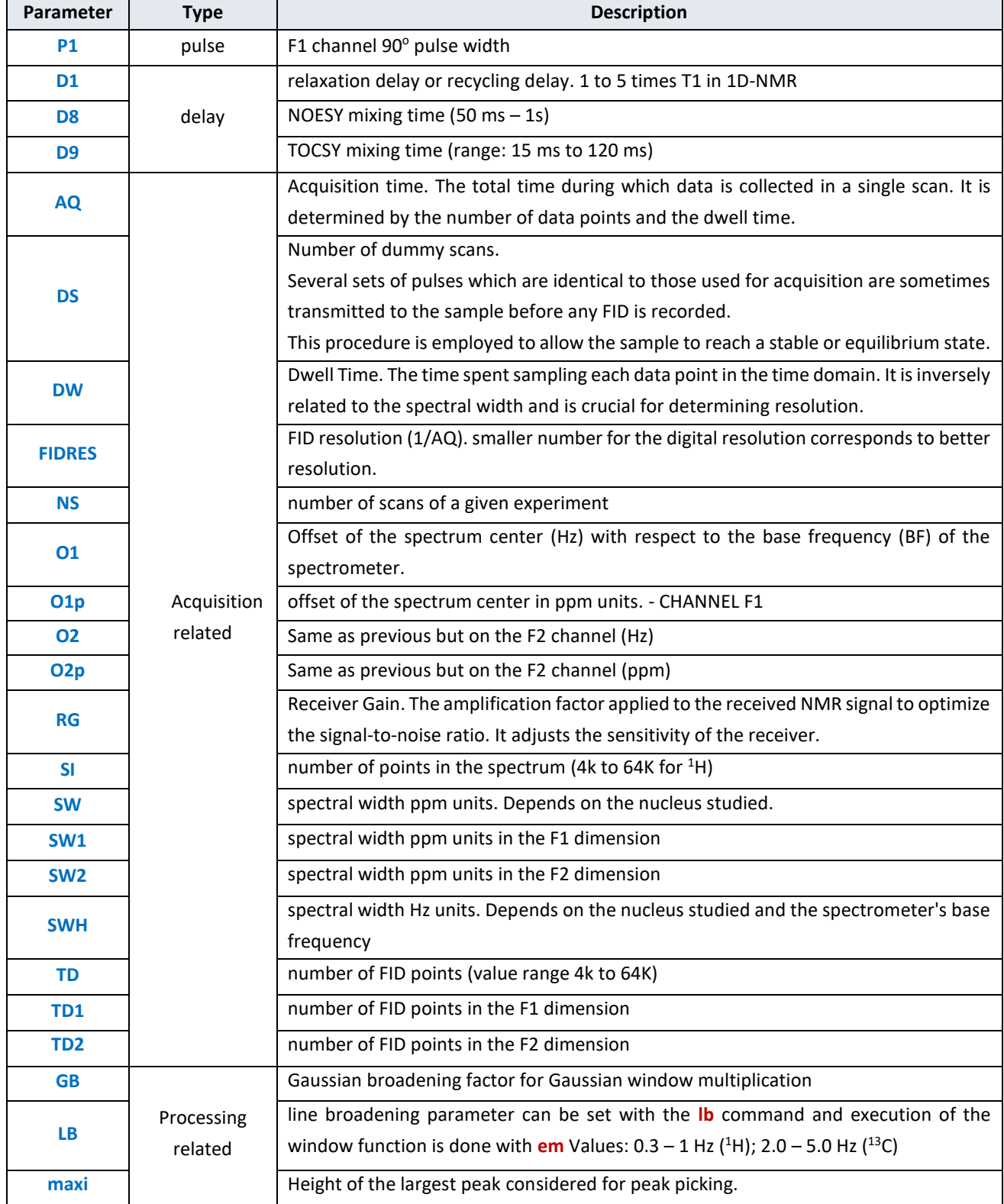

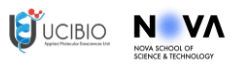

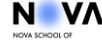

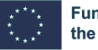

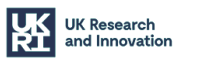

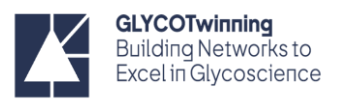

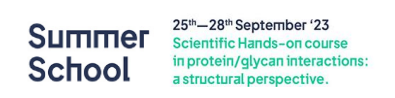

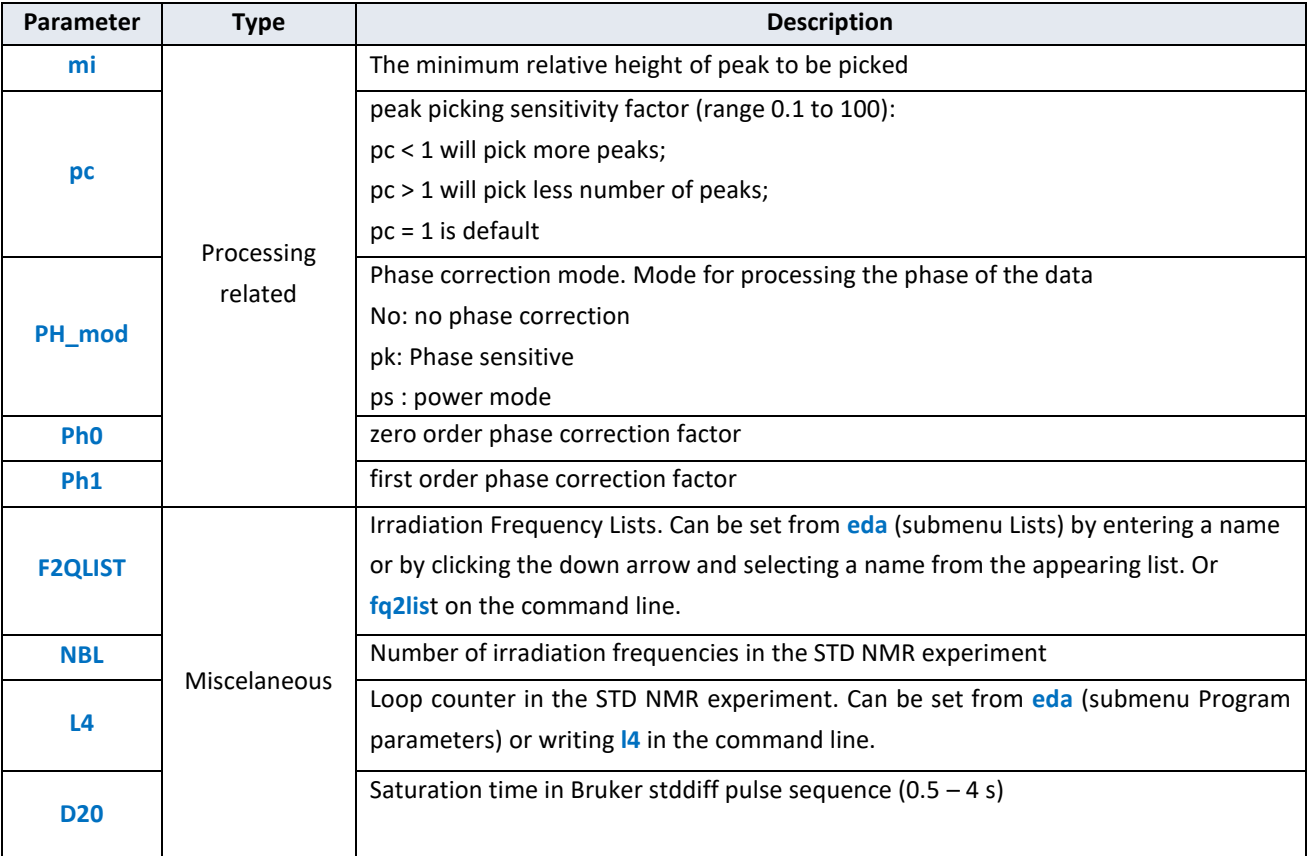

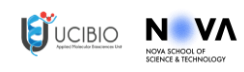

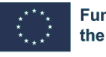

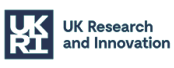